## **Μάθημα**: Συστήματα Ψηφιακών Ηλεκτρονικών

**Αντικείμενο**: Παράλληλη φόρτωση, δεξιά και αριστερή ολίσθηση

1. Χρησιμοποιώντας το λογισμικό MULTISIM σχεδιάζουμε το παρακάτω κύκλωμα:

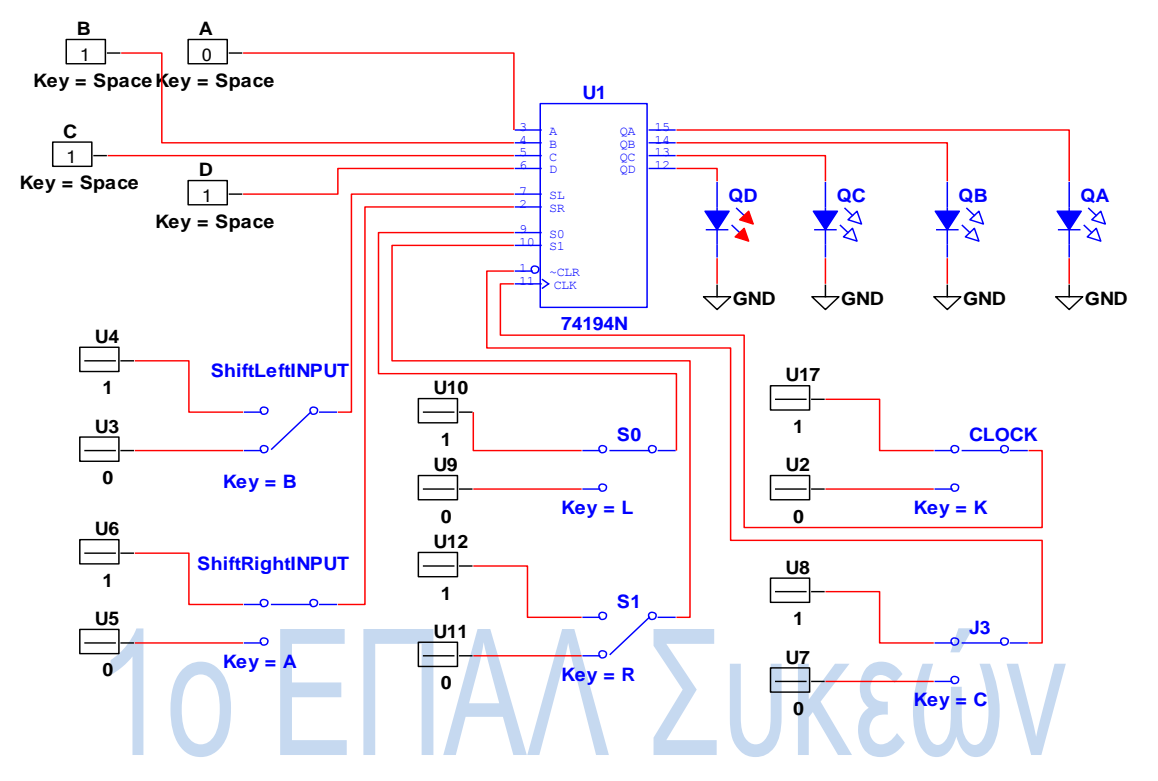

χρησιμοποιώ digital sources απλές και interactive που αλλάζουν περιεχόμενα με απλό κλικ

παράλληλη φόρτωση: S1=1.S0=1 και δεδομένα στις εισόδους D,C,B.A δεξιά ολίσθηση: S1=0,S0=1 και δεδομένα στην είσοδο Shift Left Input αριστερή ολίσθηση: S1=1,S0=0 και δεδομένα στην είσοδο Shift Right Input

μελετάμε τον πίνακα αληθείας σελίδας 173 του βιβλίου θεωρίας Ψηφιακά Ηλεκτρονικά

- 2. Ακολουθώντας τις οδηγίες της σελίδας 173 του βιβλίου θεωρίας και του παραπάνω σχεδίου:
	- 2.1. Να φορτώσετε παράλληλα στις εξόδους τη λέξη 1011. Σε ποια θέση πρέπει να είναι ο διακόπτης J3. Πόσους παλμούς ρολογιού χρησιμοποιήσατε σε αυτό το βήμα;
	- 2.2. Ο καταγωρητής λειτουργεί με παλμούς θετικού ή αρνητικού μετώπου ;
	- 2.3. Να μηδενίσετε με δεξιά ολίσθηση τα περιεχόμενα του καταχωρητή. Ποιος είναι ο ρόλος της εισόδου Shift Right Input ; Πόσους παλμούς ρολογιού γρησιμοποιήσατε σε αυτό το βήμα;
	- 2.4. Να φορτώσετε με αριστερή ολίσθηση τον καταχωρητή με τα δεδομένα 1010. Ποιος είναι ο ρόλος της εισόδου Shift Left Input; Πόσους παλμούς ρολογιού γρησιμοποιήσατε σε αυτό το βήμα;
	- 2.5. Τέλος να μηδενίσετε με ασύγχρονο τρόπο τα περιεχόμενα του καταχωρητή;
	- 2.6. Ποια η διαφορά του σύγχρονου από τον ασύγχρονο τρόπο φόρτωσης του καταχωρητή;

Ολνκαηεπώλπκν καζεηή:……………………………………… Ηκεξνκελία: ……………